# **Natalius 8 bit RISC Processor**

Fabio Andrés Guzmán Figueroa fabioandres.guzman@opencores.org fabio.guzmanf@upb.edu.co

#### **1. Description:**

Natalius is a compact, capable and fully embedded 8 bit RISC processor core described 100% in Verilog. It occupies about 268 Slices, 124 FF, 503 LUTs (4 input) in Xilinx Spartan3E1600 (around 1.67% slices). Natalius offers an assembler that can run on any python console. The instruction memory is implemented using two Xilinx BlockRAM Memories, it stores 2048 instructions, each instruction has a width of 16 bits (2048x16). Each instruction takes 3 clock cycles to be executed.

Features:

- 1. 8 Bit ALU
- 2. 8x8 Register File
- 3. 2048x16 Instruction Memory
- 4. 32x8 Ram Memory
- 5. 16x11 Stack Memory
- 6. Three CLK / Instruction
- 7. Carry and Zero flags
- 8. 8 bit Address Port (until 256 Peripherals)

#### **2. Instruction Set:**

Natalius contains the typical instruction set on a processor. These are: Memory access, arithmetic, logical and flow control, as described in Table 1. Detailed instruction set shown in Table 3.

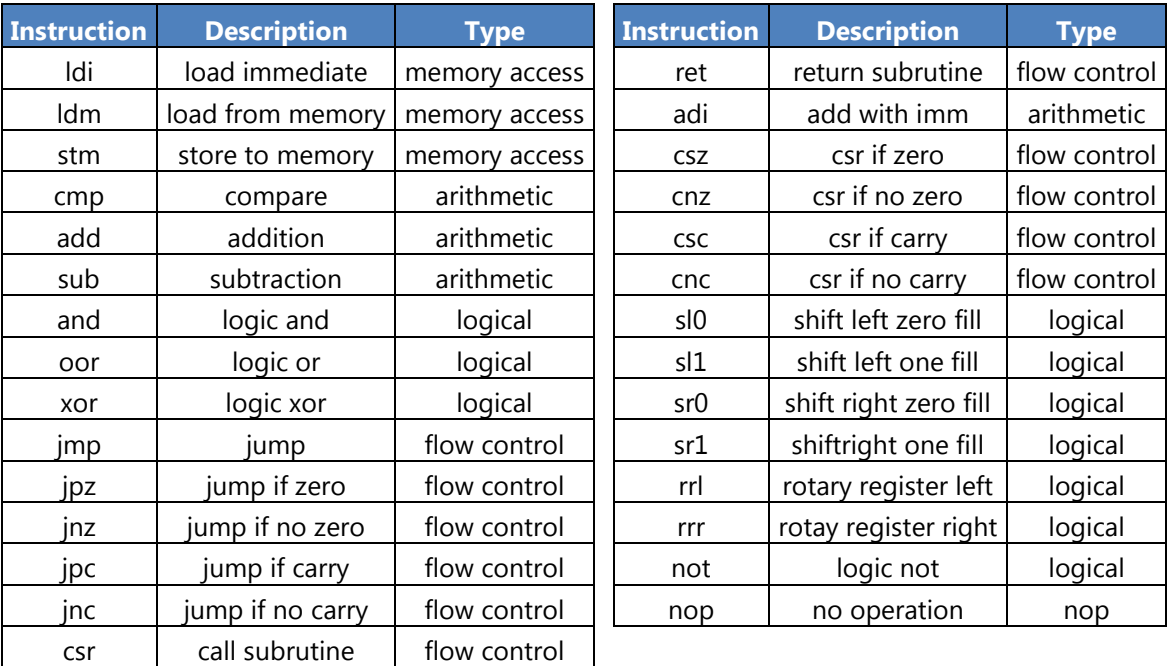

Table 1. Natalius Instruction Set

## **3. Natalius Interface Signals:**

The top-level interface signals to the Natalius Processor appear in Figure 1. and are described in Table 2.

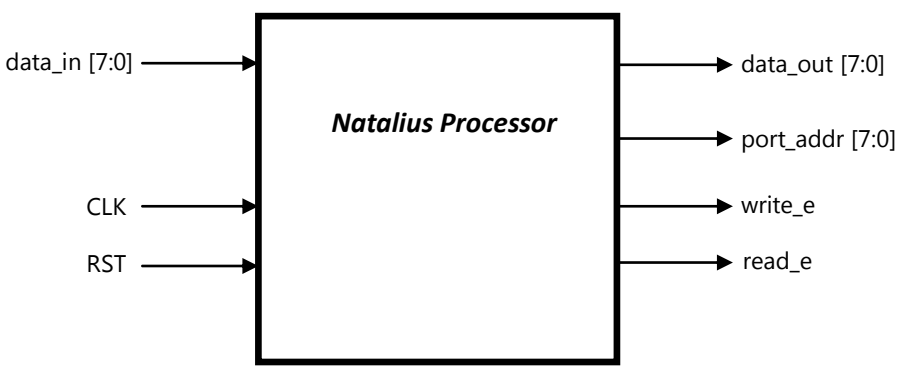

Figure 1. Natalius interface connections

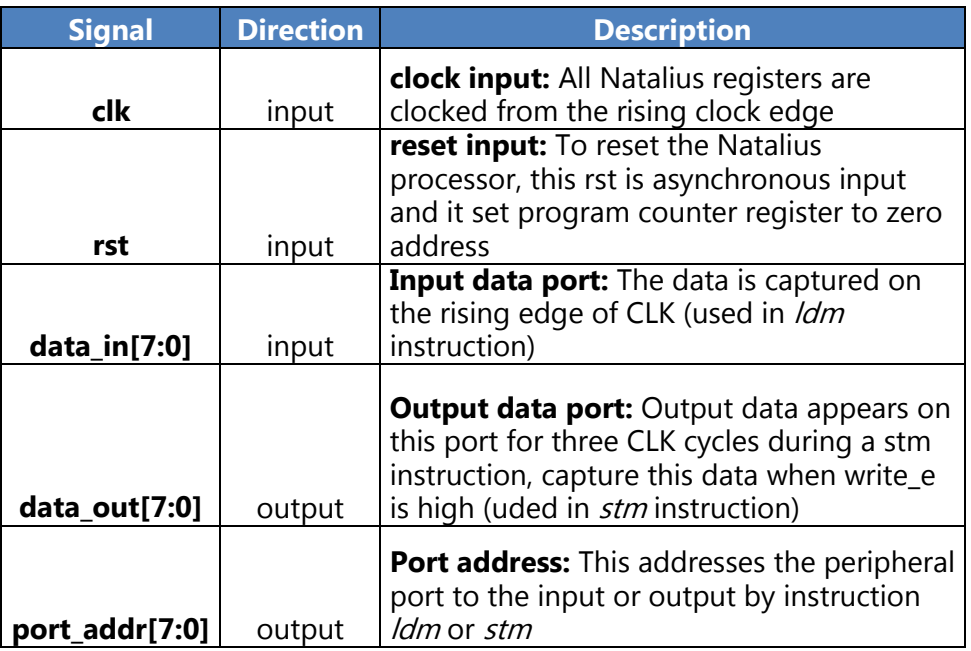

Table 2. Interface signals descriptions

### **4. Organization of source codes:**

The hierarchy of the files are shown in Figure 2.

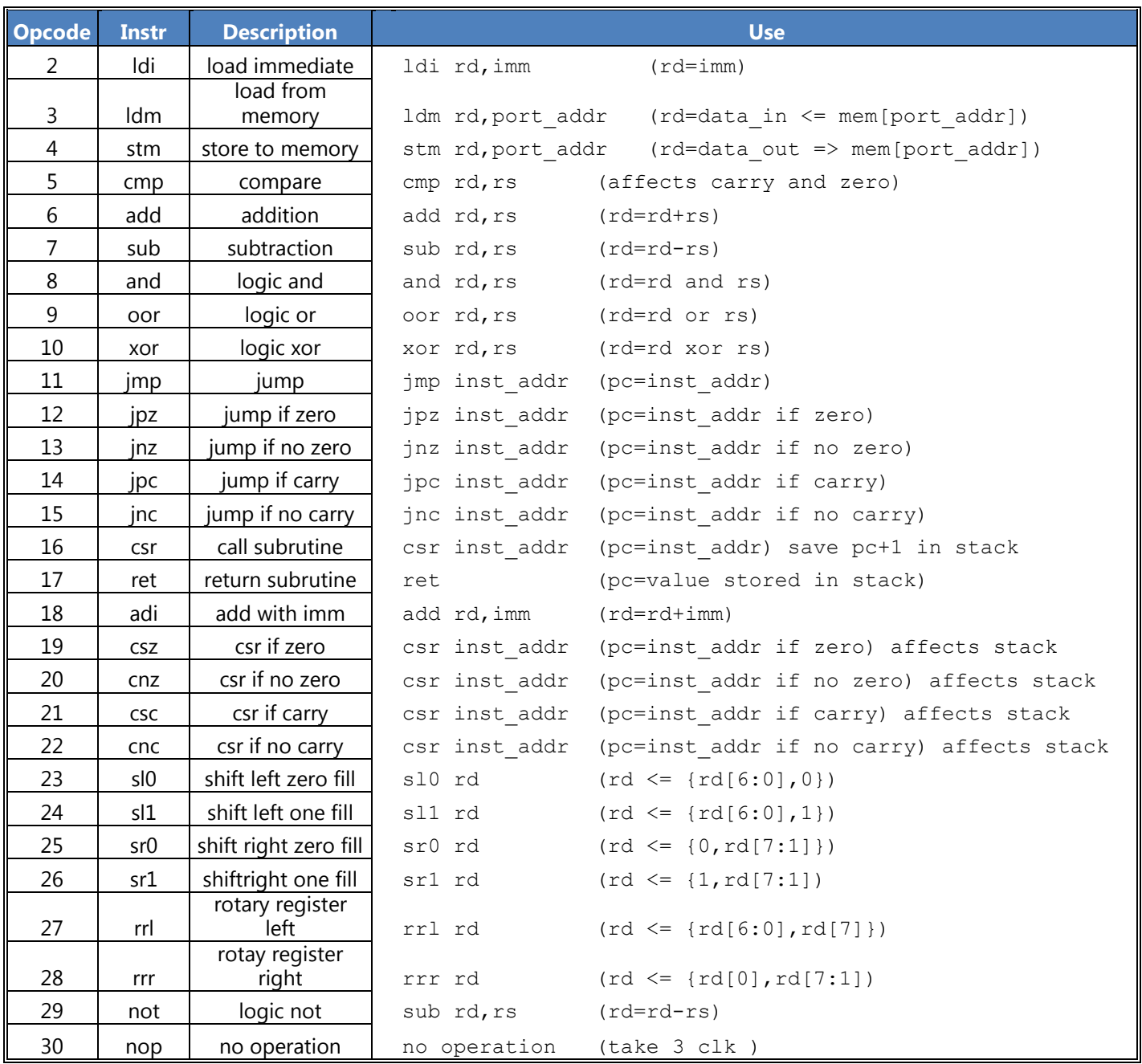

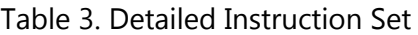

### **5. Assembler script**

The assembler script was written in *python*, you can download *python* for any operating system from: www.python.org. How to use the script from the console is as follows:

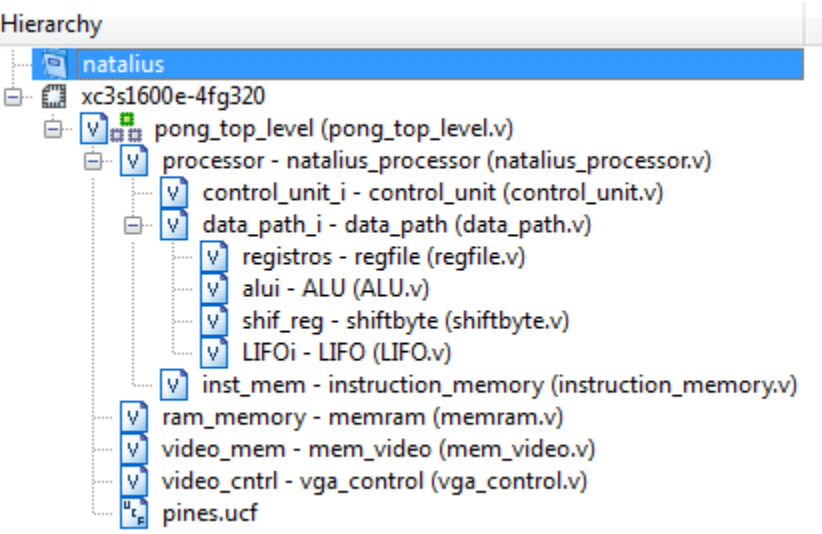

Figure 2. Source files hierarchy for Natalius processor and reference design

./assembler.py code.asm (linux) python assembler.py code.asm (win cmd)

Where "code.asm" is the file that will be assembled. The output file is named: " instructions.mem", **and it must be included on the same route where the source codes are**, because the hardware description of the instruction memory (instruction\_memory.v) is needed.

It is also possible an assembled view line by line, this option is possible by adding the flag [-s] as shown below:

./assembler.py -s code.asm (linux) python assembler.py -s code.asm (win cmd)

### **5.1 Example**

Consider the following code:

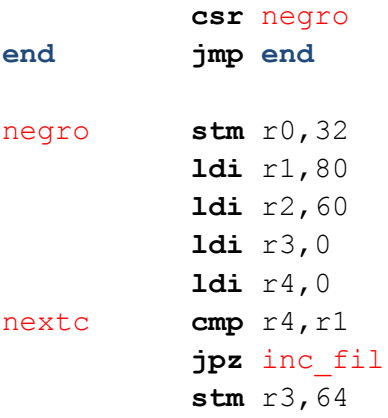

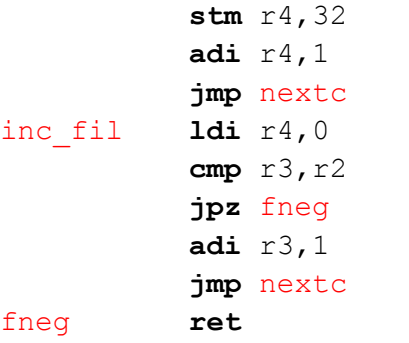

The above code is saved in the file "example.asm". When running the line: ./assembler.py -s example.asm

the console displays the following:

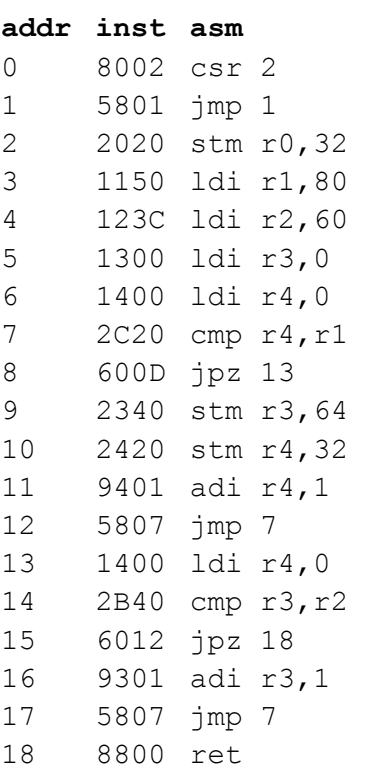

### **6. Reference Design:**

The reference design is the implementation of the classic video game (pong) using the processor Natalius. The architecture of this design is shown in Figure 3, a photo of the game in action is shown in Figure 4.

**port\_addr[7:5]==000**

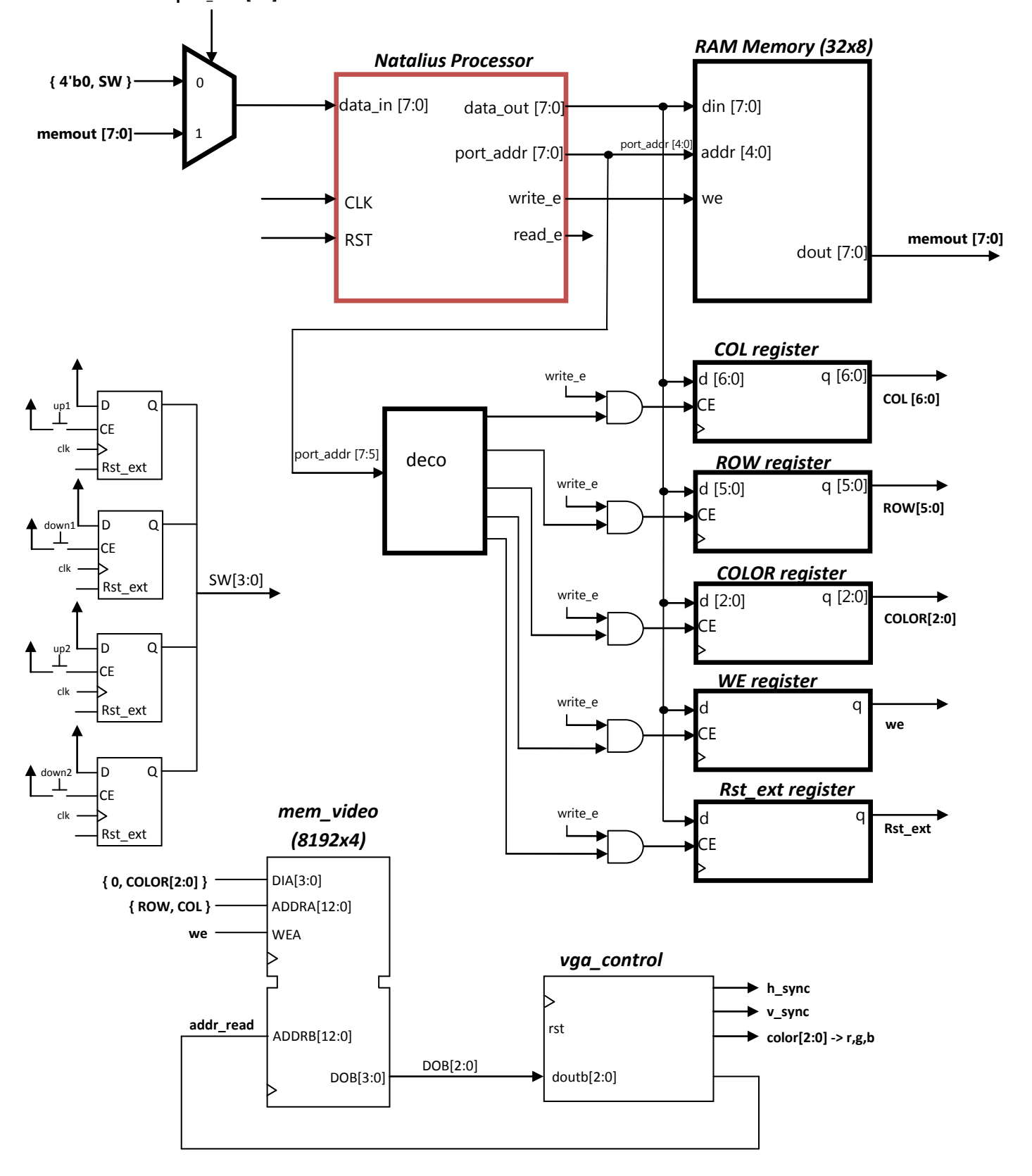

Figure 3. Hardware architecture of reference design (pong video game)

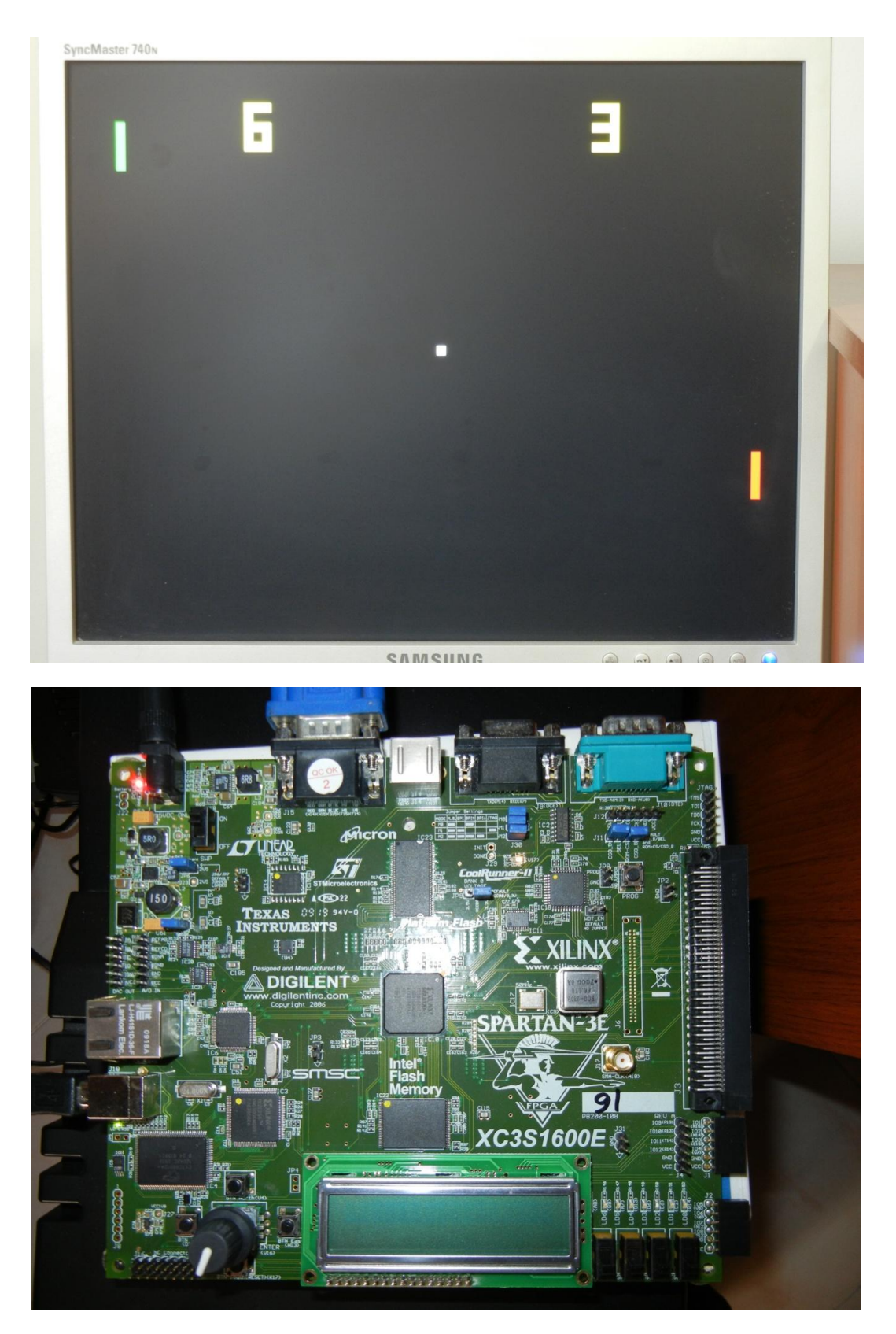

Figure 4. Reference design implementation on Spartan 3E 1600E Starter Kit Board

# ANNEX (Pong assembler code)

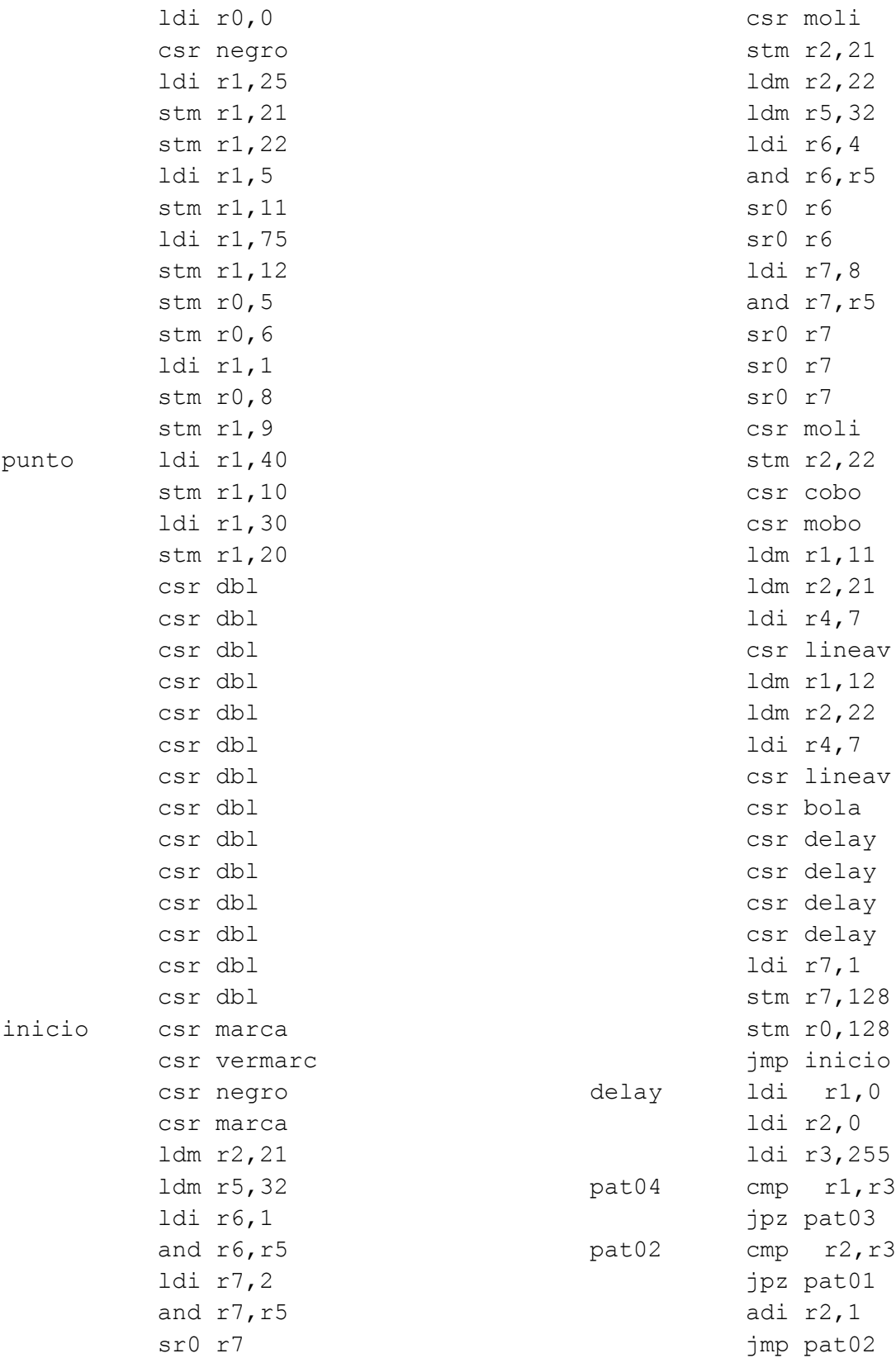

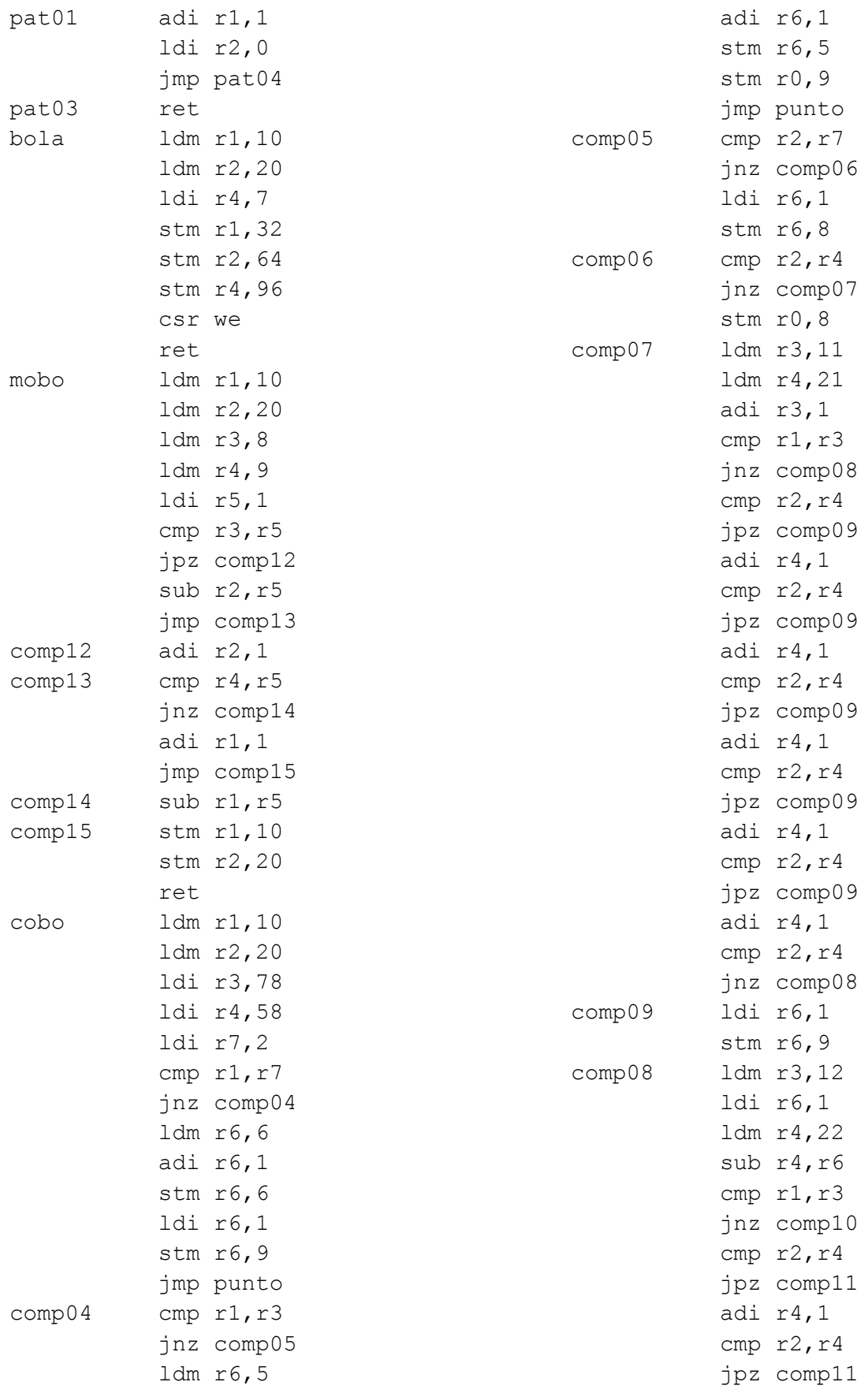

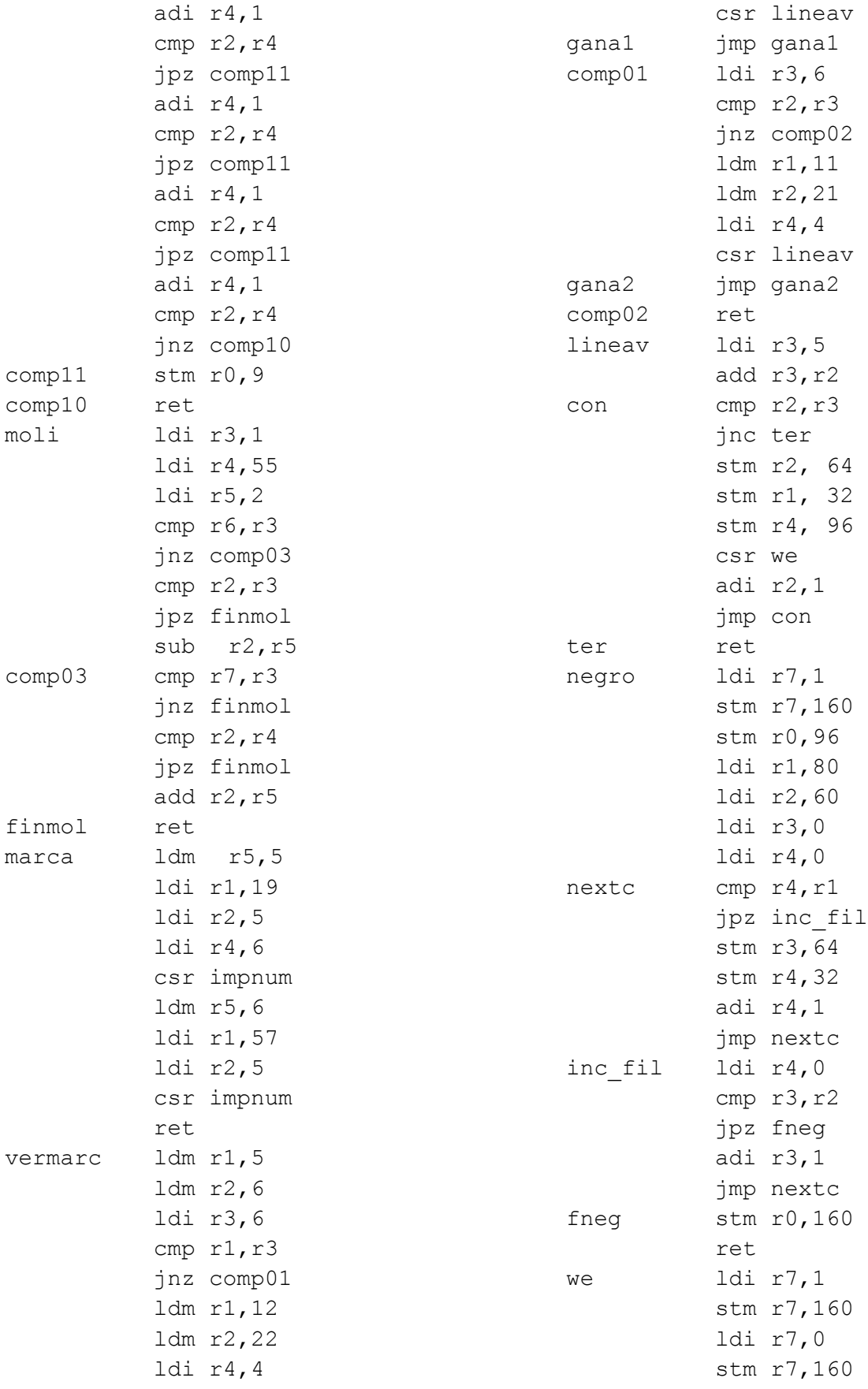

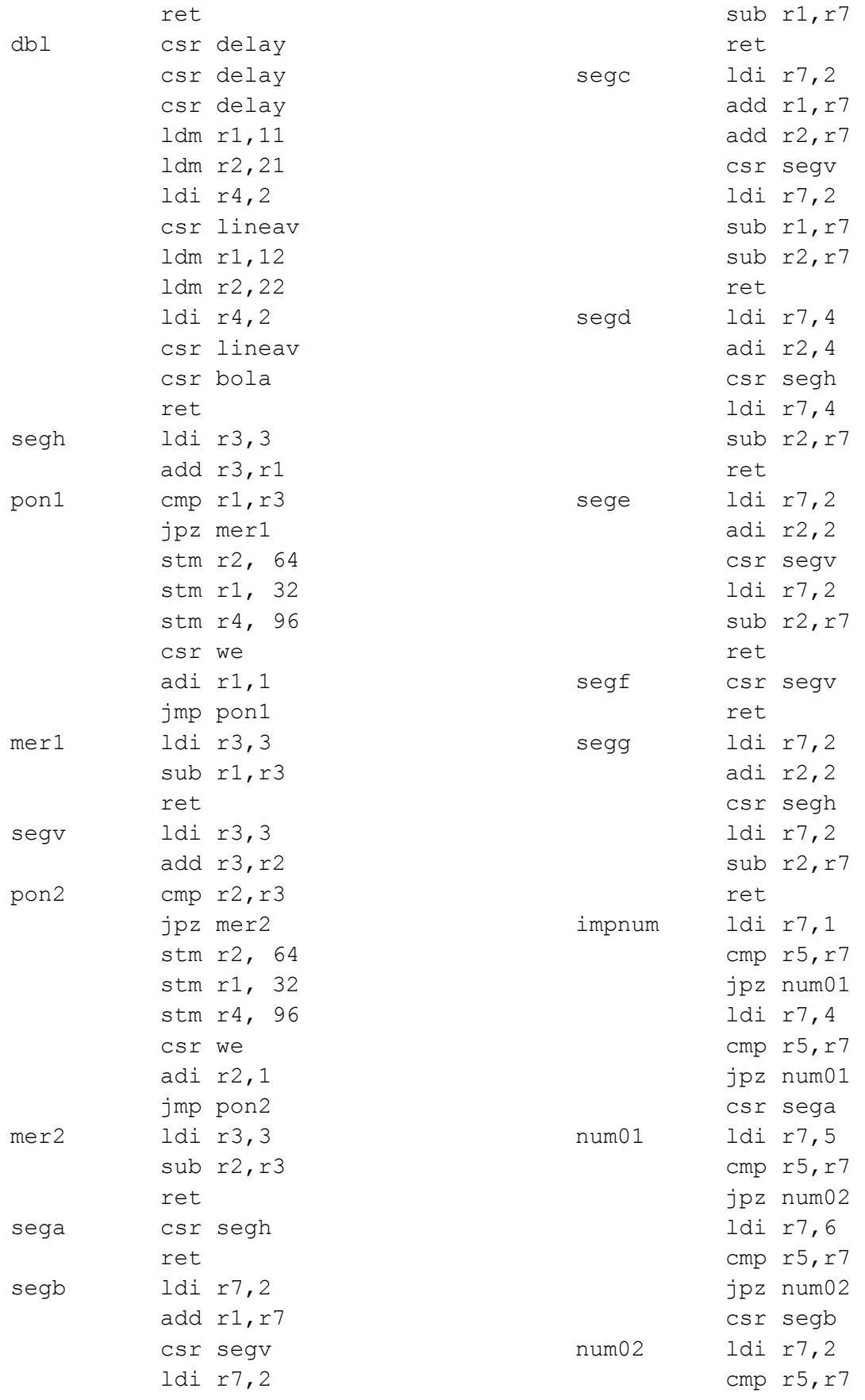

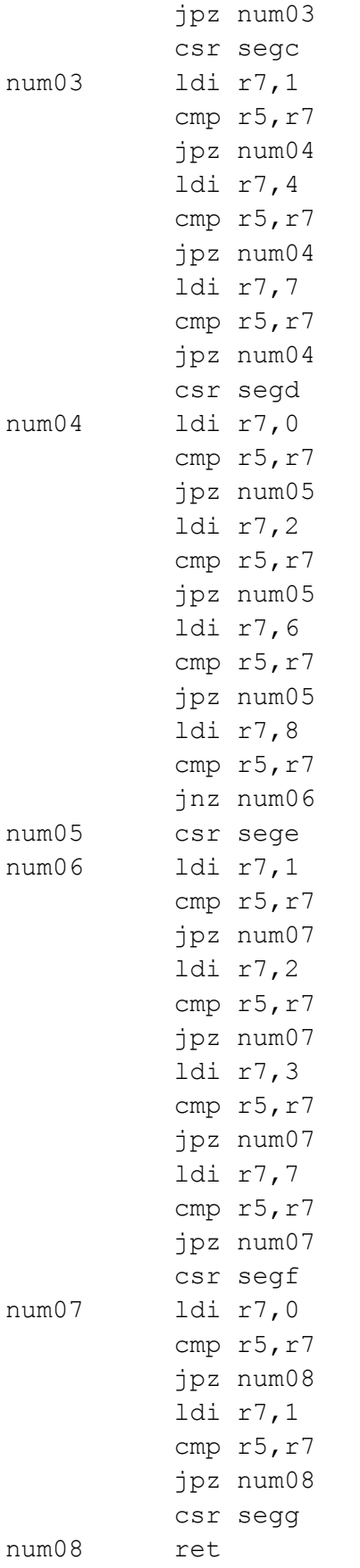